## PENN STATE UNIVERSITY Department of Economics

Econ 597D Sec 001 Computational Economics Gallant Homework 8 Fall 2015 Due Nov 3, 2015

Available at the course website http://www.aronaldg.org/courses/compecon by clicking on Source Code and then ceh08 is file industries.dat containing daily value weighted returns on five industry portfolios from Kenneth French's website. A description of the data is in file industries.txt. The five industries are Cnsmr, Manuf, HiTec, Hlth, Other. The assignment is to analyze a pair of these industries using SNP and produce a plot of the conditional correlation of returns for the pair of industries for the decades 1970's, 1980's, 1990's, 2000's, that is, four separate plots. If you can get the four plots on one piece of paper, do so. If not, so be it. Figure 1, next page, is an example. Which pair of industries you analyze is determined by the month of your birth as follows:

Jan Cnsmr & Manuf Apr Cnsmr & Other Jul Manuf & Other Oct Cnsmr & Manuf Feb Cnsmr & HiTec May Manuf & HiTec Aug HiTec & Hlth Nov Manuf & Hlth Mar Cnsmr & Hlth Jun Manuf & Hlth Sep HiTec & Other Dec Hlth & Other

This data set is large, 11,916 observations. Because the plots do not concern the 1960's, I suggest using all of the 1960's as initial lags; that is, 1,610 lags. Because the data set is large, you will have to use the parallel (MPI) version of SNP or you will be unlikely to finish this assignment by the due date. For guidance, review the tutorial section of the slides for the SNP lecture and read the *SNP User's Guide*. Scripts for running SNP under MPI are in the same directory as the data as is the code that produced Figure 1.

Turn in the aforementioned plots and a table that shows each SNP specification that you tried and the value of BIC for that specification. Make sure that the SNP run for each specification uses the full set of perturbations of the start value that are in the file control.tpl. Also, because the BIC "stars" in the summary.dat file are not reliable for parallel runs, inspect that file carefully to make sure that the fit you select is minimum BIC. The minimum BIC will be one of the "starred" values but it may not be the last of the "starred" values as it would be in a serial run.

**Conditional Correlation in the 1970's**

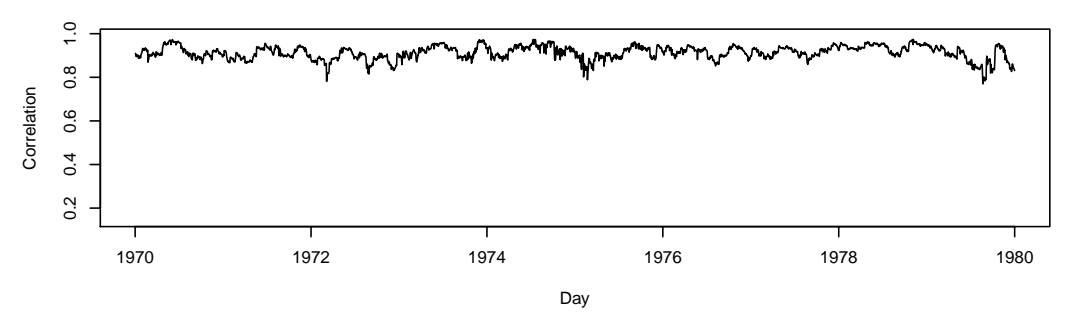

**Conditional Correlation in the 1980's**

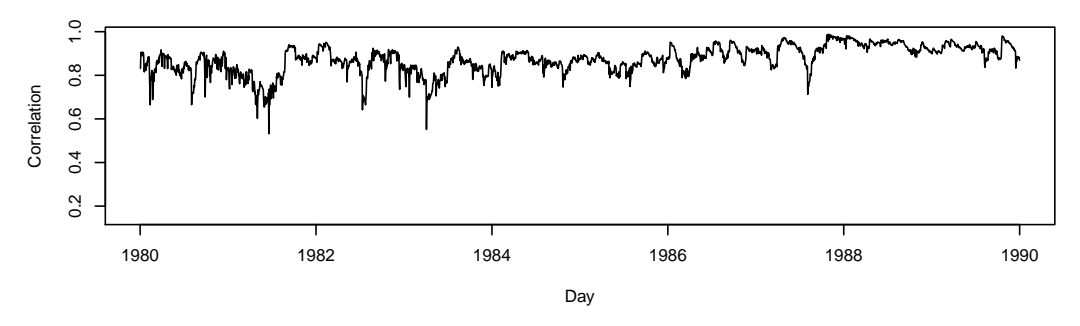

**Conditional Correlation in the 1990's**

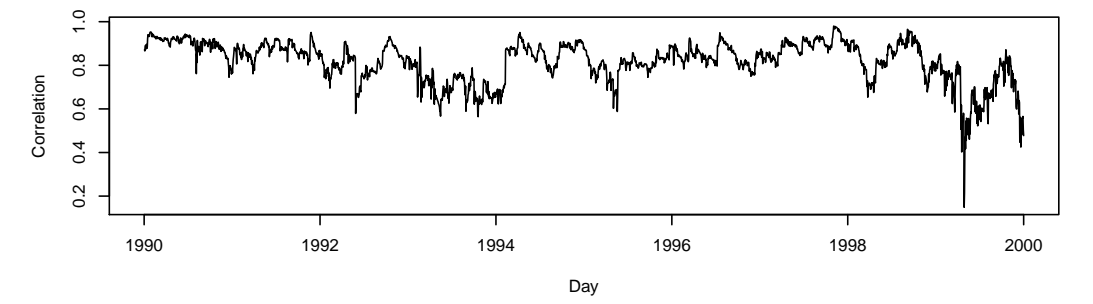

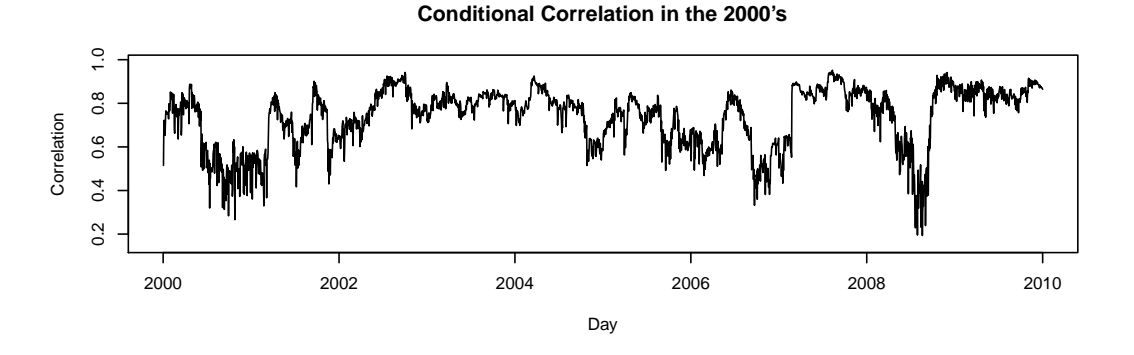

Figure 1. Daily Conditional Correlations. Shown are correlations between the returns on two industry portfolios, NAME<sub>1</sub> and NAME<sub>2</sub>, conditional on the history of returns up to the previous day's trading. Correlation are computed from an SNP fit with tuning parameter settings Lu=x, Lg=x, Qtype=x, Lr=x, Ptype=x, Lv=x, Vtype=x, Lw=x, Wtype=x, Lp=x, Kz=x, Iz=x, maxKz=x, maxIz=x, Kx=x, Ix=x.